## **Logout Problems**

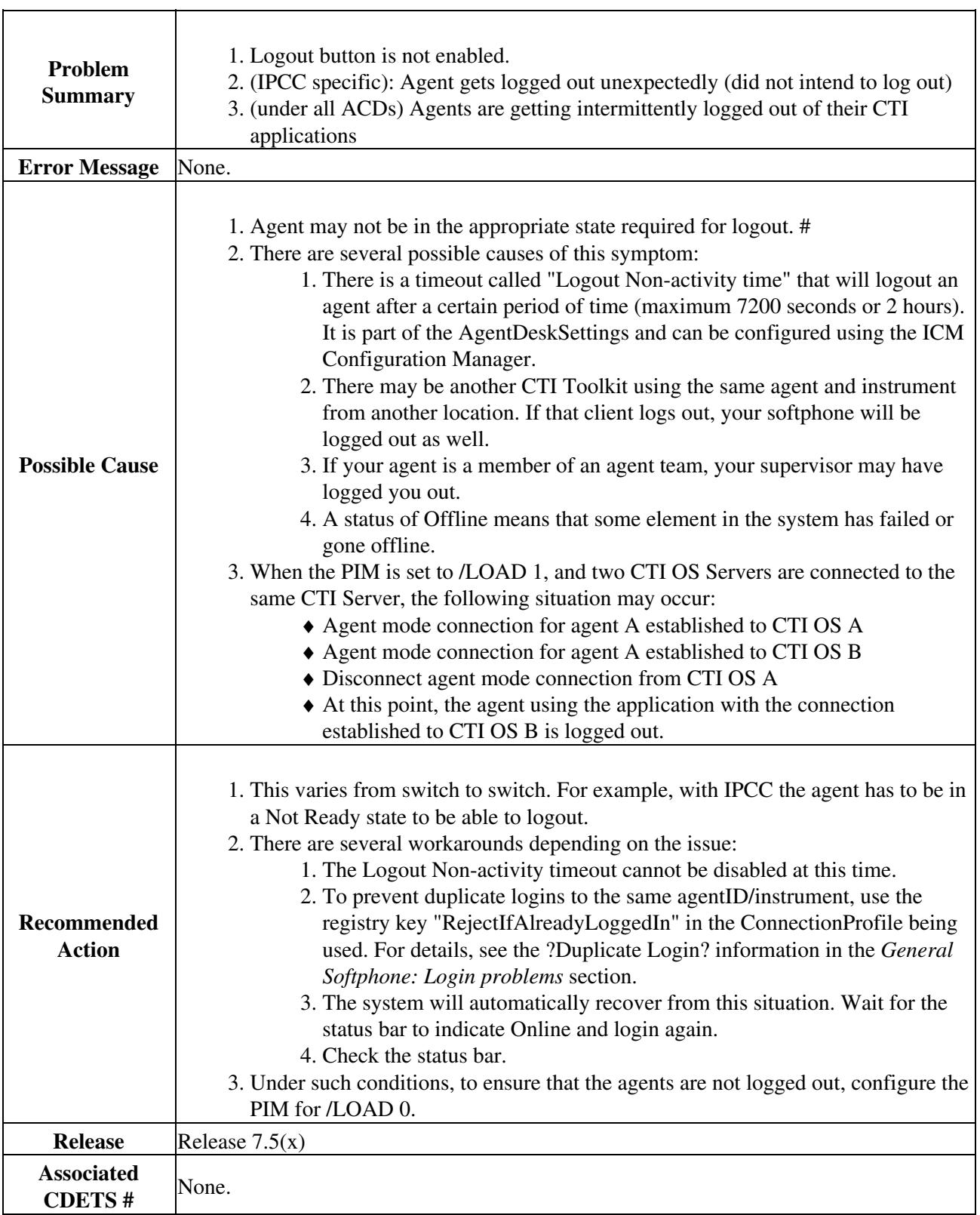

ă,